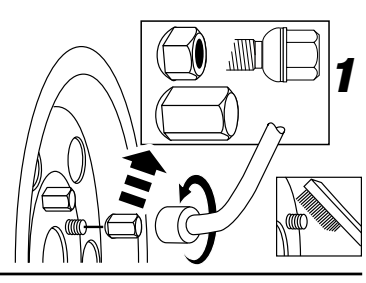

# *2*

# *Installation of McGard Lug Nuts & Lug Bolts:* US

### Verification:

1 Verify that lug nuts/bolts are the correct style as recommended by the wheel manufacturer, including the spare tire (i.e. flat seat, cone seat, radius seat, shank, cone-shank).

2 For nut installations install one new fastener onto the front and rear wheel by hand. Tighten fasteners to the recommended torque specification.

3 Remove both fasteners. Look at the seating surface of the fasteners. If the seating surface is not marked by the wheel, the lug nut may have bottomed out on the wheel stud. This means the lug nuts are not the proper ones for your vehicle. 4 If installing bolts, make sure the shank length matches your current lug bolt. Too short a length could cause thread damage. Too long a length can extend beyond the rotor and cause damage to other vehicle parts.

### Installation:

1 If studs are rusty, clean with a wire brush prior to installing lug nuts/bolts. Do not lubricate threads.

2 Start fasteners by hand.

3 Minimum thread engagement must be equal to the thread diameter of the wheel stud/bolt, if there are any questions regarding this call Technical Support at 1-800-444-5847.

4 Tighten fasteners in a progressive crisscross pattern to the recommended installation torque found in your vehicle owner's manual. For best results, use a torque wrench and socket for final tightening. Fasteners should be retorqued after 25 miles of driving.

5 It is not recommended to use an impact wrench. Use of an impact wrench can result in uneven or over tightening of fasteners, which could damage wheels or distort brake rotors.

### Read instructions thoroughly before starting.

SplineDrive Tips:

1 SplineDrive lug nuts are for use on alloy wheels only, not for use on steel wheels.

2 Care must be taken not to dent or scratch SplineDrive lugs with colored caps or rings.

3 When removing the lug nut, do not drop. Carefully place down with aluminum cap up.

4 To install SplineDrive® Lug Nuts you will need to use the installation tool that came with the lug nuts. Insert tool carefully and apply inward pressure when tightening and loosening to keep the tool in place. (see figure 3\*).

### Helpful Hint:

haut.

Be sure to save enough Original Equipment Manufacturer fasteners for use with the O.E.M. spare tire/wheel.

*Questions? call McGard Customer Service M–F, 8AM–5PM Eastern time,*

 *800-444-5847 or www.mcgard.com*

vous le retirez. Posez-le avec précaution vers le bas, avec le capuchon en aluminium vers le

4 Vous devez utiliser l'outil d'installation fourni avec les écrous de roue pour installer les écrous de roue cannelés. Insérez l'outil avec précaution et appliquez une pression vers l'intérieur lors du serrage et du desserrage, afin de maintenir

• Assurez-vous de conserver assez d'attaches de l'équipementier à utiliser avec la roue/le pneu

Pour les écrous de roue du style cannelé. Lors du nettoyage des roues avec des écrous de roue dotés de bagues ou de capuchons en aluminium couleur, utilisez seulement des nettoyants portant la mention « Utilisation sans danger sur

*Questions? Appelez le service à la clientèle de McGard, du lundi au vendredi, de 8h00 à 17h00, heure de l'Est, au 800-444-5847 ou consultez le site www.mcgard.com*

l'outil en place (voir la Figure 3\*).

Conseil utile :

de secours d'origine.

toutes les roues ».

Lire les instructions attentivement avant de commencer.

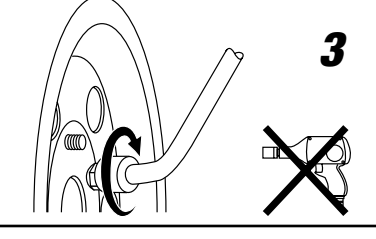

# *SplineDrive*

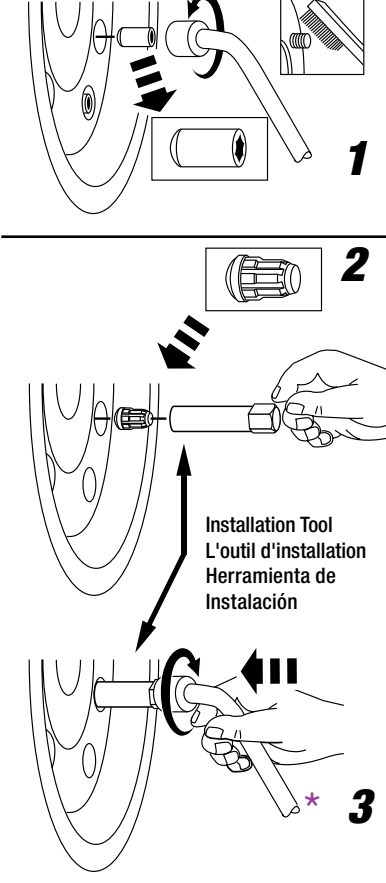

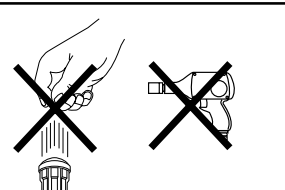

# *Installation d'écrous de roue et de boulons de moyeu McGard :* F 3 Ne laissez pas tomber l'écrou de roue lorsque

### Vérification:

1 Vérifiez que les écrous de roue/boulons de moyeu sont du style adéquat, tel que recommandé par le fabricant de roues, y compris le pneu de secours (c.-à-d. siège plat, siège conique, siège en rayon, tige, tige-cône).

2 Pour l'installation des écrous, installez une nouvelle attache sur la roue avant et arrière à la main. Serrez les attaches selon les spécifications de couple recommandées.

3 Retirez les deux attaches. Observez la surface du siège des attaches. Si la surface de siège n'est pas marquée par la roue, l'écrou de roue pourrait être sorti du bas du goujon de roue. Ceci signifie que les écrous de roue ne sont pas les bons écrous pour votre véhicule.

4 Si vous posez les boulons, assurez-vous que la longueur de la tige correspond à votre boulon de moyeu actuel. Serrez les attaches selon le couple recommandé. Une longueur excessive peut se prolonger au-delà du rotor et peut ainsi endommager d'autres pièces du véhicule. Installation :

1 Si les goujons sont rouillés, nettoyez-les avec une brosse métallique avant d'installer les boulons/écrous de roue. Ne lubrifiez pas les filets.

2 Commencez par serrer les attaches à la main. 3 Un engagement minimum des filets doit être égal au diamètre des filets du goujon/boulon de roue. Si vous avez des questions quelconques sur cela, appelez le support technique au 1-800-444-5847.

4 Serrez les attaches en suivant un format entrecroisé, selon le couple d'installation recommandé indiqué dans le manuel du propriétaire de votre véhicule. Pour obtenir les meilleurs résultats possibles, utilisez une clé dynamométrique et une douille pour le serrage final. Les attaches doivent être resserrées après 40 km (25 milles) de conduite.

5 Il est déconseillé d'utiliser une clé à chocs. L'utilisation d'une clé à chocs peut créer un serrage inégal ou excessif des attaches, ce qui pourrait endommager les roues ou déformer les rotors des freins.

### Conseils pour les écrous cannelés :

1 Les écrous cannelés sont des écrous de roue destinés à être utilisés sur des roues en alliage uniquement, et non pas sur des roues en acier. 2 Veillez à ne pas bosseler ou rayer les écrous cannelés avec les bagues ou les capuchons couleur.

Lea bien las instrucciones antes de empezar.

*Instalación de tuercas y pernos de rueda McGard:* E

Verificación:

1 Verifique que las tuercas/pernos de rueda sean del estilo correcto según lo recomienda el fabricante de la rueda, incluidos el neumático de repuesto (es decir, asiento plano, asiento cónico, asiento radial, vástago, vástago cónico). 2 En el caso de instalaciones de tuercas,

instale a mano un nuevo sujetador en la rueda delantera y trasera. Apriete los sujetadores a la especificación recomendada del par.

3 Quite ambos sujetadores. Fíjese en la superficie del asiento de los sujetadores. Si la superficie del asiento no está marcada por la rueda, la tuerca de la rueda puede haber tocado fondo en el espárrago de la rueda. Esto significa que estas tuercas no son las apropiadas para su vehículo.

4 Si se instalan pernos, asegúrese de que la longitud del vástago coincida con la del perno de rueda actual. Una longitud demasiado corta podría dañar las roscas. Una longitud demasiado larga podría extenderlo más allá del rotor y causar daños en otras piezas del vehículo. Instalación:

1 Si los espárragos están oxidados, límpielos con un cepillo de alambre antes de la instalación de las tuercas/pernos de las ruedas. No lubrique las roscas.

2 Empiece a roscar los sujetadores con la mano. 3 El enroscado mínimo debe ser igual al diámetro de la rosca del espárrago/perno de la rueda, si tiene dudas referente a esto, llame al departamento de apoyo técnico al 1-800-444-5847.

4 Apriete los sujetadores, siguiendo una pauta en cruz progresiva, al par de instalación recomendado indicado en el manual del propietario de su vehículo. Para obtener los mejores resultados, use una llave dinamométrica y un cubo para el apriete final. Los sujetadores deben volver a apretarse después de 25 millas de conducción.

5 No se recomienda usar una llave neumática. El uso de una llave neumática puede hacer que los sujetadores se aprieten de forma desigual o se aprieten demasiado, lo que podría dañar las ruedas o deformar los rotores de los frenos. Recomendaciones acerca de SplineDrive:

1 Las tuercas de ruedas SplineDrive son para usar en ruedas de aleación solamente, no son para usar en ruedas de acero.

2 Se debe tener cuidado de no mellar ni rayar las

tuercas SplineDrive® con tapas anillo de color. 3 Al quitar una tuerca de rueda, no la deje caer. Coloque con cuidado sobre una superficie con la tapa de aluminio apuntando hacia arriba.

4 Para instalar las tuercas de rueda SplineDrive tendrá que usar la herramienta de instalación incluida con las tuercas de rueda. Inserte la herramienta con cuidado y ejerza una presión hacia adentro al apretar y aflojar para mantener la herramienta en posición (vea la figura 3\*).

### Recomendación útil:

Asegúrese de conservar suficientes sujetadores de fabricantes originales para usar con el neumático/rueda de repuesto original. Para tuercas de rueda estilo SplineDrive. Al limpiar las ruedas con tuercas que tengan anillos o tapas de aluminio de color, use sólo limpiadores de ruedas con la indicación "Safe for All Wheels" (Seguros para todas las ruedas).

*¿Dudas? Llame al departamento de servicio al cliente de McGard de lunes a viernes, 8AM–5PM hora del Este,*

 *800-444-5847 o visite www.mcgard.com*

WARNING: This McGard® product is to be used only in accordance with the specific instructions on US this package. McGard assumes no responsibity for misapplication or misuse of the information contained within its printed literature. The user must verify with the vehicle manufacturer and wheel manufacturer the correct lug nut thread size, length and shape of seat (cone or flat seat) before installing lug nuts. Use of the wrong size or type of lug nut will damage the receiving thread and may cause failure or loss of the wheel which may result in serious injury. McGard is not responsible for clearance problems with hubcaps or wheel covers.

**LIMITED WARRANTY:** To the original purchaser McGard LLC warrants its chrome plated lug nuts against defects of workmanship and materials for life. Chrome plating on lug nuts is warranted for life not to chip, peel or rust under normal use and care. Open-ended, non-decorative lug nuts are warranted against defects of workmanship and materials for a period of one year. Individual parts suspected of defects must be returned prepaid and adequately packaged to McGard and after inspection will be replaced without charge if found to be defective. This is the only warranty on McGard® products and no other express warranty will be binding on the manufacturer. Corrosion on parts and/or discoloration of anodized color rings and caps due to neglect, prolonged exposure to ultra-violet light, adverse weather or chemicals is not covered by this warranty. This warranty does not cover any item that has been damaged, mutilated, altered, misused or abused. McGard reserves the right to make changes in specification and design.

The product in this package is designed for sale in North & South America only. Replacement key service and warranty for this product can only be performed through the headquarters location in the USA. Product owner is responsible for all shipping and handling charges outside of North America.

REMEDIES EXCLUSIVE: McGard's liability shall be limited exclusively to repairing or replacing individual parts under the conditions as aforesaid, and in no event will McGard be liable for consequential damages. 9/1/99

DISCLAIMER OF WARRANTIES: THIS WARRANTY IS EXPRESSIVELY IN PLACE OF ALL OTHER WARRANTIES, EXPRESS OR IMPLIED, INCLUDING ANY IMPLIED WARRANTY OF MERCHANTABILITY OR FITNESS FOR A PARTICULAR PURPOSE.

**F**  $\bigcirc$  AVERTISSEMENT : Ce produit McGard® ne doit être utilisé que conformément aux instructions précises figurant sur cet emballage. McGard n'assume aucune responsabilité en cas de mauvaise application ou de mauvais usage des informations données dans la documentation imprimée. L'utilisateur doit vérifier auprès du constructeur du véhicule et du fabricant des roues que le filetage, la longueur et la forme du siège (conique ou plat) des écrous de fixation sont corrects avant de les poser. L'utilisation d'écrous de fixation d'une taille ou d'un type incorrect endommagera le filetage des goujons récepteurs et peut causer une défaillance ou perte de roue pouvant entraîner des blessures graves. McGard n'est pas responsable des problèmes de dégagement avec les cache-moyeux ou enjoliveurs de roues.

GARANTIE LIMITÉE : A l'acheteur primitif McGard LLC garantit à vie ses écrous de roues chromée contre toute vice de façon et de matière. Le chromage des écrous de roué est garanti à vie contre tout écaillage, décollement ou rouille dans des conditions d'utilisation et de soin normales. Les écrous ouverts non décoratifs sont garantis pendant une période d'un an contre tout vice de façon et de matière. Les pièces individuelles soupçonnées de présenter des défauts doivent être renvoyées en port payé et correctement emballées à McGard ; après inspection, elles seront remplacées gratuitement si elles se révèlent défectueuses. Cette garantie est la seule applicable aux produits McGard® et aucune autre garantie explicite n'engagera le fabricant. La corrosion des pièces et/ou la décoloration des anneaux et chapeaux anodisés de couleur par suite de négligence ou d' exposition prolongée à la lumière ultraviolette, à des conditions atmosphériques défavorables ou à des produits chimiques corrosifs ne sont pas couvertes par cette garantie. Cette garantie ne couvre aucune pièce endommagée, mutilée, modifiée ou ayant fait l'objet d'une utilisation incorrecte ou abusive. McGard se réserve le droit de modifier les caractéristiques et la conception. Le produit contenu dans le présent emballage est conçu pour être vendu en Amérique du Nord et du Sud exclusivement. Le service et la garantie de clé de remplacement de ce produit ne peuvent être exécuté et honoré que par le siège aux États-Unis. Le propriétaire du produit assume la responsabilité de tous les frais d'expédition et de manutention hors de l'Amérique du Nord.

RECOURS EXCLUSIF : la responsabilité de McGard se limite exclusivement à la réparation ou au remplacement de pièces individualles dans les circonstances indiquées plus haut et McGard ne sera en aucun cas responsable de dommages indirects. 9/1/99

STIPULATION D'EXONÉRATION : LA PRÉSENTE GARANTIE REMPLACE EXPRESSÉMENT TOUTES LES AUTRES GARANTIES, EXPRESSES OU IMPLICITES, Y COMPRIS TOUTE GARANTIE IMPLICITE QUANT AU CARACTÈRE COMMERCIALISABLE DES PRODUITS OU À LEUR ADAPTATION À UNE FIN PARTICULIÈRE.

E > ADVERTENCIA: Este producto McGard® debe usarse sólo según las instrucciones específicas de este paquete. McGard no asume ninguna responsabilidad de la aplicación o uso indebido de la información contenida en estos documentos impresos. El usuario debe consultar con el fabricante del vehículo y el fabricante de las ruedas para verificar el tamaño correcto de las roscas de las tuercas de las ruedas, la longitud y la forma del asiento (asiento cónico o plano) antes de instalar las tuercas de las ruedas. El uso de un tamaño o tipo equivocado de tuerca dañará la rosca y podría hacer que se rompa o se pierda la rueda, lo que podría provocar lesiones graves. McGard no es responsable de los problemas de holgura con las tapas de los mazos o las cubiertas de las ruedas.

GARANTÍA LIMITADA: Al comprador original McGard LLC le garantiza sus tuercas de rueda cromadas contra defectos de fabricación y materiales de por vida. El cromado de las tuercas se garantiza de por vida contra picaduras, peladuras o herrumbre bajo condiciones normales de uso y cuidado. Las tuercas de rueda abiertas no decorativas se garantizan contra defectos de fabricación y materiales por el espacio de un año. Las piezas individuales que se crea que tienen defectos deben devolverse, previo pago, bien empacadas a McGard y después de la inspección se reemplazarán de forma gratuita si se descubre que son defectuosas. Ésta es la única garantía de los productos McGard® y no existe otra garantía explícita que sea obligatoria para el fabricante. La corrosión en la piezas y la pérdida de color de los anillos de color anodizados debido a negligencia, exposición prolongada a la luz ultravioleta, condiciones climatológicas adversas o productos químicos no está cubierta por esta garantía. Esta garantía no cubre ningún artículo que haya sido dañado, mutilado, alterado, usado indebidamente o abusado. McGard se reserva el derecho de efectuar cambios en la especificación y el diseño.

El producto que contiene este paquete está diseñado para venderse solamente en Norte y Sur América. El servicio y la garantía de llaves de repuesto de este producto sólo se puede realizar por intermedio de las oficinas centrales en Estados Unidos. El dueño del producto es responsable por todos los costos de envío y manejo fuera de Norte América.

RECURSOS EXCLUSIVOS: La responsabilidad de McGard debe limitarse exclusivamente a la reparación o reemplazo de piezas individuales en las condiciones mencionadas anteriormente, y McGard no será responsable en ningún caso de los daños emergentes.

9/1/99

DESCARGO DE RESPONSABILIDAD: ESTA GARANTÍA SE HALLA EN VIGOR PARA TODAS LAS OTRAS GARANTÍAS, EXPLÍCITAS O IMPLÍCITAS, INCLUYENDO CUALQUIER GARANTÍA IMPLÍCITA RELATIVA A LA IDONEIDAD DEL PRODUCTO PARA LA MERCADOTECNIA O UN PROPÓSITO PARTICULAR.

# *Important Information You Need To Know!*

# *Information importante à retenir!* F

# *¡Información importante que*  E *necesite saber!*

072248G

# **US Thank You For Choosing** *McGard* ®  *Lug Nuts/Lug Bolts.*

Quality products are your best value. McGard offers many reliable security products for your car, truck and boat: wheel locks; spare tire locks; tailgate locks; center cap locks; stern drive locks; propeller locks and outboard motor locks. For more information on these products see your favorite retailer, or visit us at our website.

# $\mathbf F$  Merci d'avoir choisi les  $\boldsymbol{control}$ .

Les produits de qualité supérieure sont votre meilleur investissement. McGard offre bien d'autres produits de sécurité fiables pour les voitures, camions et bateaux : serrures de roue, serrures pour pneus de rechange et serrures pour hayons, ainsi que serrures pour moteurs de poupe, arbres d'hélice et moteurs hors-bord. Pour obtenir de plus amples renseignements sur ces produits, visitez votre détaillant favori ou notre site Web.

# *Gracias por escoger las* E tuercas McGard<sup>®</sup>.

Los productos de calidad son su mejor inversión. McGard ofrece muchos otros productos de seguridad confiables para autos, camiones y botes: cerraduras de ruedas, cerraduras de neumáticos de repuesto; cerraduras de compuertas traseras; cerraduras de propulsores de popa, cerraduras de propelas y cerraduras de motor fuera de borda. Para obtener mayor información sobre estos productos, vea a su vendedor al pormenor favorito o visítenos en nuestro website.

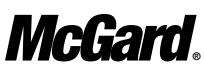

*3875 California Road, Orchard Park, NY 14127-4198 USA* 716-662-8980 • 800-444-5847 • *www.mcgard.com*

SplineDrive® lug nuts are covered by one or more of the following patents: 6,036,419; 6,092,968; 6,357,981. McGard®, Tough Nuts® and SplineDrive® are registered trademarks of McGard LLC. ©2002 McGard LLC.<br>McGard®, Tough Nuts® et SplineDrive® sont des marques déposées de McGard LLC. ©2002 McGard LLC. McGard®, Tough Nuts® y SplineDrive® son marcas comerciales registradas de McGard LLC. ©2002 McGard LLC.